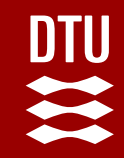

# *Bonamia ostreae* **in Limfjorden in Denmark; when and where?**

Lone MadsenDTU Aqua

**26 November 2019DTU Aqua**

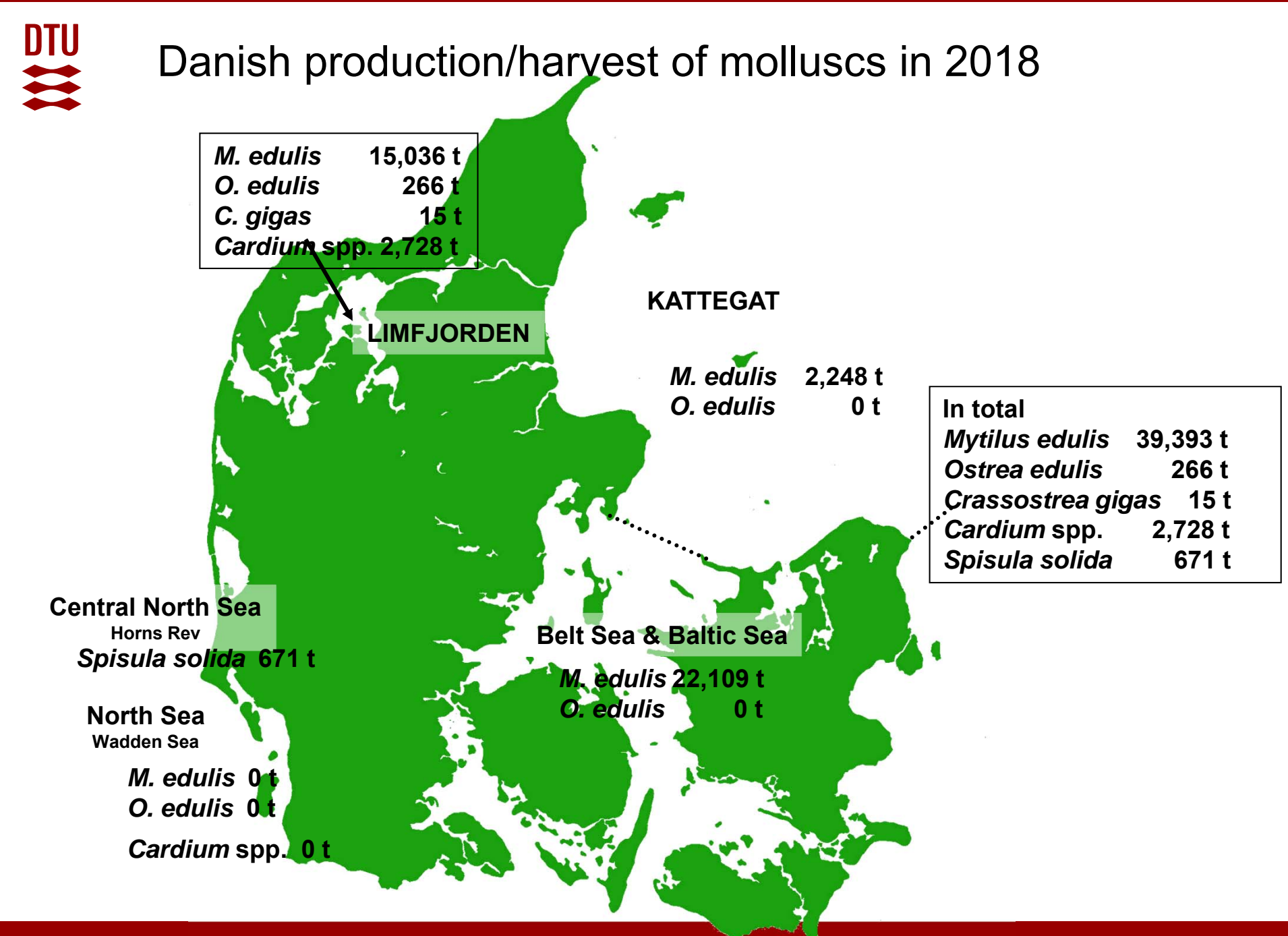

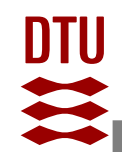

## Results of flat oyster survey 1996-2019

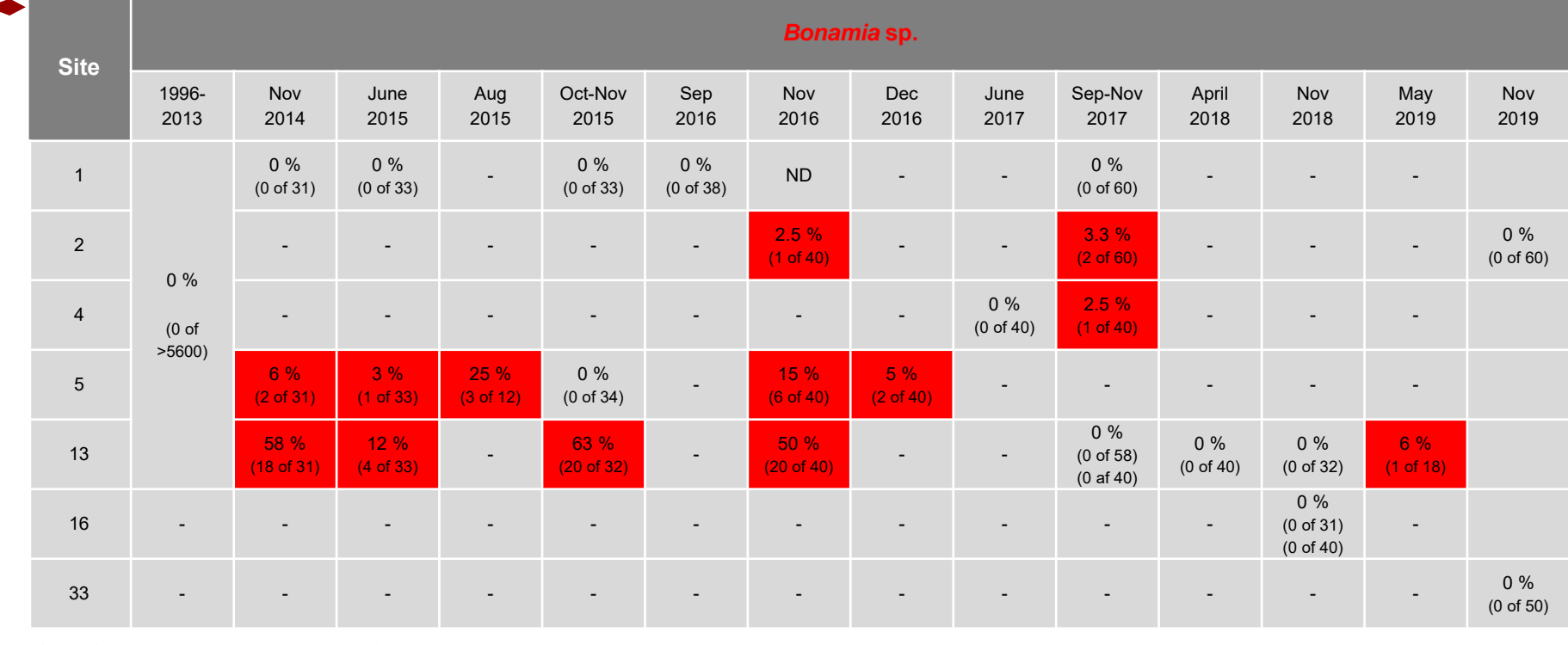

![](_page_2_Figure_3.jpeg)

![](_page_3_Picture_0.jpeg)

### Mollusc production in Limfjorden

![](_page_3_Picture_2.jpeg)

![](_page_3_Picture_3.jpeg)

![](_page_3_Picture_73.jpeg)

![](_page_4_Picture_0.jpeg)

## Results of mollusc survey 2016-2019

![](_page_4_Figure_2.jpeg)

Sample ID explanation (e.g. SOE33-19-1):

Mollusc species (M=blue mussel, OE=flat oyster, SOE=Pacific oyster)

Zone (1, 2, 4, 5, 13, 16 or 33)

Year

Sampling no.

![](_page_4_Picture_626.jpeg)

DTU<br>#

![](_page_5_Figure_1.jpeg)

Sample ID explanation (e.g. SOE13-17-1): Mollusc species (M=blue mussel, OE=flat oyster, SOE=Pacific oyster)

Zone (1, 2, 4, 5, 13, 16 or 33)

Year

Sampling no.

![](_page_5_Picture_625.jpeg)

![](_page_6_Picture_0.jpeg)

#### **Conclusions**

- *Bonamia ostreae* in flat oysters from several zones in Limfjorden – low levels in wild flat oysters
- $\triangleright$  No higher mortalities in wild flat oyster stocks due to *Bonamia*
- **▶ No Bonamia in Pacific oysters and blue mussels sampled** in close connection with the *Bonamia*-positive flat oysters
- $\blacktriangleright$  No indication of Pacific oyster and blue mussel in Limfjorden being passive vectors (nor hosts) for the parasite

![](_page_7_Picture_0.jpeg)

 Colleagues from DTU Aqua, Unit for Fish and Shellfish Diseases and Danish Shellfish Center

![](_page_7_Picture_2.jpeg)

**European Maritime and Fisheries Fund** 

![](_page_7_Picture_4.jpeg)

![](_page_7_Picture_5.jpeg)

![](_page_8_Picture_0.jpeg)